# NAG Library Function Document

# nag\_zpbtrs (f07hsc)

# <span id="page-0-0"></span>1 Purpose

nag\_zpbtrs (f07hsc) solves a complex Hermitian positive definite band system of linear equations with multiple right-hand sides,

 $AX = B$ .

where  $A$  has been factorized by nag\_zpbtrf (f07hrc).

# 2 Specification

```
#include <nag.h>
#include <nagf07.h>
```

```
void nag_zpbtrs (Nag_OrderType order, Nag_UploType uplo, Integer n,
     Integer kd, Integer nrhs, const Complex ab[], Integer pdab, Complex b[],
     Integer pdb, NagError *fail)
```
# 3 Description

nag zpbtrs (f07hsc) is used to solve a complex Hermitian positive definite band system of linear equations  $AX = B$ , the function must be preceded by a call to nag\_zpbtrf (f07hrc) which computes the Cholesky factorization of A. The solution X is computed by forward and backward substitution.

If uplo = Nag Upper,  $A = U^H U$ , where U is upper triangular; the solution X is computed by solving  $U^{\rm H}Y = B$  and then  $UX = Y$ .

If uplo = Nag Lower,  $A = LL^H$ , where L is lower triangular; the solution X is computed by solving  $LY = B$  and then  $L^H X = Y$ .

# 4 References

Golub G H and Van Loan C F (1996) Matrix Computations (3rd Edition) Johns Hopkins University Press, Baltimore

# 5 Arguments

1: **order** – Nag OrderType **Input is a set of the Input in the Input** Input is a set of the Input in the Input is a set of the Input in the Input is a set of the Input in the Input is a set of the Input is a set of the Inp

On entry: the **order** argument specifies the two-dimensional storage scheme being used, i.e., rowmajor ordering or column-major ordering. C language defined storage is specified by  $order = Nag_RowMajor.$  See Section 2.3.1.3 in How to Use the NAG Library and its Documentation for a more detailed explanation of the use of this argument.

*Constraint*:  $order = Nag$  RowMajor or Nag ColMajor.

#### 2: uplo – Nag UploType Input is a set of the set of the set of the set of the set of the set of the set of the set of the set of the set of the set of the set of the set of the set of the set of the set of the set of the s

On entry: specifies how A has been factorized.

 $u\nu = Na\Omega$ Upper

 $A = U^H U$ , where U is upper triangular.

<span id="page-1-0"></span>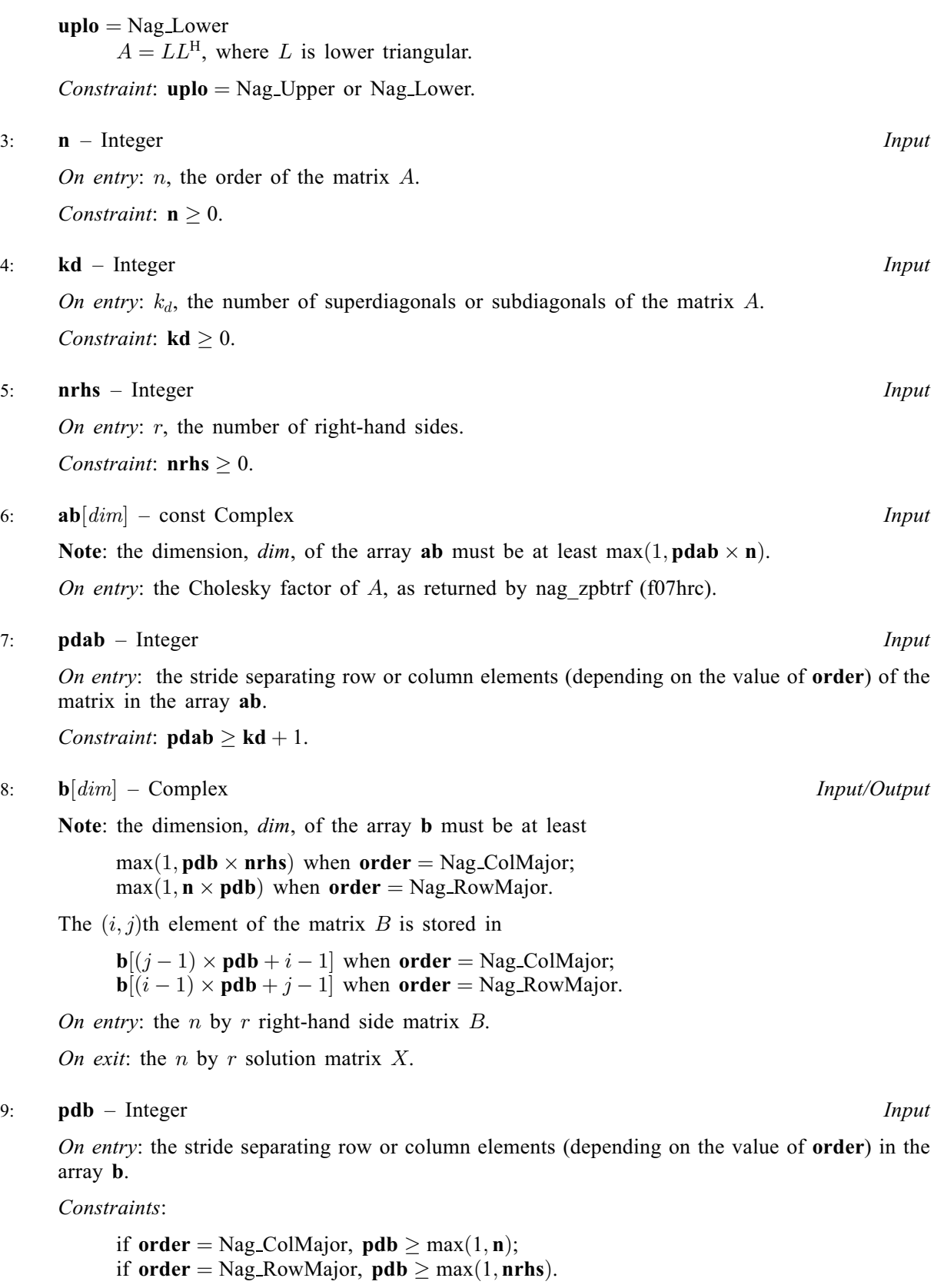

10: **fail** – NagError \* Input/Output

The NAG error argument (see Section 2.7 in How to Use the NAG Library and its Documentation).

## 6 Error Indicators and Warnings

#### NE\_ALLOC\_FAIL

Dynamic memory allocation failed. See Section 3.2.1.2 in How to Use the NAG Library and its Documentation for further information.

#### NE\_BAD\_PARAM

On entry, argument  $\langle value \rangle$  had an illegal value.

#### NE\_INT

On entry,  $\mathbf{kd} = \langle value \rangle$  $\mathbf{kd} = \langle value \rangle$  $\mathbf{kd} = \langle value \rangle$ . Constraint:  $\mathbf{kd} \geq 0$  $\mathbf{kd} \geq 0$  $\mathbf{kd} \geq 0$ .

O[n](#page-1-0) entry,  $\mathbf{n} = \langle value \rangle$ . Co[n](#page-1-0)straint:  $\mathbf{n} \geq 0$ .

On entry,  $nrhs = \langle value \rangle$  $nrhs = \langle value \rangle$ . Constraint: **[nrhs](#page-1-0)**  $\geq 0$ .

On entry,  $\mathbf{p} \mathbf{d} \mathbf{a} \mathbf{b} = \langle \mathbf{v} \mathbf{a} \mathbf{l} \mathbf{u} \mathbf{e} \rangle$ . Constraint:  $p$ dab  $> 0$ .

On entry,  $\mathbf{p} \mathbf{d} \mathbf{b} = \langle value \rangle$ . Constraint:  $\mathbf{p} \mathbf{d} \mathbf{b} > 0$ .

#### NE\_INT\_2

On entry,  $\mathbf{pdab} = \langle value \rangle$  $\mathbf{pdab} = \langle value \rangle$  $\mathbf{pdab} = \langle value \rangle$  and  $\mathbf{kd} = \langle value \rangle$  $\mathbf{kd} = \langle value \rangle$  $\mathbf{kd} = \langle value \rangle$ . Constraint:  $\mathbf{p} \mathbf{d} \mathbf{a} \mathbf{b} \geq \mathbf{k} \mathbf{d} + 1$ .

O[n](#page-1-0) entry,  $\mathbf{p} \mathbf{d} \mathbf{b} = \langle value \rangle$  and  $\mathbf{n} = \langle value \rangle$ . Co[n](#page-1-0)straint:  $\mathbf{p} \mathbf{d} \mathbf{b} \geq \max(1, \mathbf{n}).$ 

On entry,  $\mathbf{p} \mathbf{d} \mathbf{b} = \langle value \rangle$  and  $\mathbf{n} \mathbf{r} \mathbf{h} \mathbf{s} = \langle value \rangle$ . Constraint:  $\mathbf{p} \mathbf{d} \mathbf{b} \geq \max(1, \mathbf{n} \mathbf{r} \mathbf{h} \mathbf{s}).$ 

#### NE\_INTERNAL\_ERROR

An internal error has occurred in this function. Check the function call and any array sizes. If the call is correct then please contact NAG for assistance.

An unexpected error has been triggered by this function. Please contact NAG. See Section 3.6.6 in How to Use the NAG Library and its Documentation for further information.

### NE\_NO\_LICENCE

Your licence key may have expired or may not have been installed correctly. See Section 3.6.5 in How to Use the NAG Library and its Documentation for further information.

### 7 Accuracy

For each right-hand side vector b, the computed solution x is the exact solution of a perturbed system of equations  $(A + E)x = b$ , where

if **[uplo](#page-0-0)** = Nag\_Upper,  $|E| \le c(k+1)\epsilon |U^H||U|$ ;

if **[uplo](#page-0-0)** = Nag\_Lower,  $|E| \le c(k+1)\epsilon |L||L^H|$ ,

 $c(k+1)$  is a modest linear function of  $k+1$ , and  $\epsilon$  is the *machine precision*.

If  $\hat{x}$  is the true solution, then the computed solution x satisfies a forward error bound of the form

$$
\frac{\|x-\hat{x}\|_{\infty}}{\|x\|_{\infty}} \le c(k+1)\operatorname{cond}(A,x)\epsilon
$$

where  $\text{cond}(A, x) = ||A^{-1}||A||x||_{\infty} / ||x||_{\infty} \le \text{cond}(A) = ||A^{-1}||A||_{\infty} \le \kappa_{\infty}(A)$ . Note that  $\text{cond}(A, x)$ can be much smaller than  $cond(A)$ .

Forward and backward error bounds can be computed by calling nag\_zpbrfs (f07hvc), and an estimate for  $\kappa_{\infty}(A)$  ( =  $\kappa_1(A)$ ) can be obtained by calling nag zpbcon (f07huc).

### 8 Parallelism and Performance

nag zpbtrs (f07hsc) is threaded by NAG for parallel execution in multithreaded implementations of the NAG Library.

nag zpbtrs (f07hsc) makes calls to BLAS and/or LAPACK routines, which may be threaded within the vendor library used by this implementation. Consult the documentation for the vendor library for further information.

Please consult the x06 Chapter Introduction for information on how to control and interrogate the OpenMP environment used within this function. Please also consult the Users' Notefor your implementation for any additional implementation-specific information.

# 9 Further Comments

The total number of real floating-point operations is approximately 16nkr, assuming  $n \gg k$ .

This function may be followed by a call to nag\_zpbrfs (f07hvc) to refine the solution and return an error estimate.

The real analogue of this function is nag dpbtrs (f07hec).

#### 10 Example

This example solves the system of equations  $AX = B$ , where

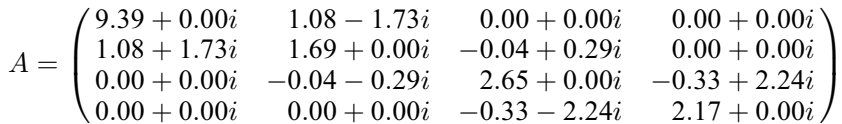

and

$$
B = \begin{pmatrix} -12.42 + 68.42i & 54.30 - 56.56i \\ -9.93 + 0.88i & 18.32 + 4.76i \\ -27.30 - 0.01i & -4.40 + 9.97i \\ 5.31 + 23.63i & 9.43 + 1.41i \end{pmatrix}.
$$

Here A is Hermitian positive definite, and is treated as a band matrix, which must first be factorized by nag\_zpbtrf (f07hrc).

#### 10.1 Program Text

#include <stdio.h>

```
/* nag_zpbtrs (f07hsc) Example Program.
 *
* NAGPRODCODE Version.
 *
* Copyright 2016 Numerical Algorithms Group.
 *
* Mark 26, 2016.
*/
```
#include <nag.h>

```
#include <nag_stdlib.h>
#include <nagf07.h>
#include <nagx04.h>
int main(void)
{
  /* Scalars */
  Integer i, j, k, kd, n, nrhs, pdab, pdb;
  Integer exit_status = 0;
  Nag_UploType uplo;
 NagError fail;
 Nag_OrderType order;
  /* Arrays */
  char nag_enum_arg[40];
  Complex *ab = 0, *b = 0;
#ifdef NAG_LOAD_FP
  /* The following line is needed to force the Microsoft linker
    to load floating point support */
  float force_loading_of_ms_float_support = 0;
#endif /* NAG_LOAD_FP */
#ifdef NAG_COLUMN_MAJOR
#define AB_UPPER(I, J) ab[(J-1)*pdab + k + I - J - 1]
#define AB_LOWER(I, J) ab[(J-1)*pdab + I - J]
#define B(I, J) b[(J-1)*pdb + I - 1]
 order = Nag_ColMajor;
#e1se
#define AB_UPPER(I, J) ab[(I-1)*pdab + J - I]
#define AB_LOWER(I, J) ab[(I-1)*pdab + k + J - I - 1]
#define B(\bar{I}, J) b[(I-1)*pdb + J - 1]
  order = Nag_RowMajor;
#endif
  INIT_FAIL(fail);
  printf("nag_zpbtrs (f07hsc) Example Program Results\n\n");
  /* Skip heading in data file */
#ifdef WIN32
 scanf_s("%*[^\n] ");
#else
 scanf("%*[^\n] ");
#endif
#ifdef _WIN32
 scanf_s("%" NAG_IFMT "%" NAG_IFMT "%" NAG_IFMT "%*[^\n] ", &n, &kd, &nrhs);
#else
 scanf("%" NAG_IFMT "%" NAG_IFMT "%" NAG_IFMT "%*[^\n] ", &n, &kd, &nrhs);
#endif
  pdab = kd + 1;#ifdef NAG_COLUMN_MAJOR
 pdb = n;#else
 pdb = nrhs;
#endif
  /* Allocate memory */
  if (!(ab = NAG\_ALLOC((kd + 1) * n, Complex)) ||!(b = NAG_ALLOC(n * nrhs, Complex)))
  {
   printf("Allocation failure\n");
    exist\_status = -1;goto END;
  \lambda/* Read A from data file */
#ifdef _WIN32
  scanf_s(" %39s%*[^\n] ", nag_enum_arg, (unsigned)_countof(nag_enum_arg));
#else
  scanf(" 39s*['\n] ", naq_enum_arg);
```

```
#endif
  /* nag_enum_name_to_value (x04nac).
   * Converts NAG enum member name to value
   */
  uplo = (Nag_UploType) nag_enum_name_to_value(nag_enum_arg);
 k = kd + 1;if (uplo == Nag_Upper) {
    for (i = 1; i \le n; ++i) {
      for (j = i; j \le MN(i + kd, n); ++j)#ifdef _WIN32
        scanf s(" ( \$1f , \$1f )", \&AB UPPER(i, j).re, \&AB UPPER(i, j).im);
#else
        scanf(" ( %lf , %lf )", &AB_UPPER(i, j).re, &AB_UPPER(i, j).im);
#endif
    }
#ifdef _WIN32
    scanf_s("%*[^\n] ");
#else
    scanf("%*[^\n] ");
#endif
  }
  else {
    for (i = 1; i \le n; ++i) {
      for (j = MAX(1, i - kd); j \le i; ++j)#ifdef _WIN32
        scanf_s(" ( %1f , %1f )", %AB_LOWER(i, j).re, %AB_LOWER(i, j).im);#else
        scanf(" (\mathcal{L} , \mathcal{L} , \mathcal{L} )", \mathcal{L} AB LOWER(i, j).re, \mathcal{L} AB LOWER(i, j).im);
#endif
    }
#ifdef WIN32
    scanf_s("%*[^\n] ");
#else
    scanf("%*[\hat{\ } \rangle n]");
#endif
  }
  /* Read B from data file */
  for (i = 1; i \le n; ++i) {
    for (j = 1; j \leq nrhs; ++j)#ifdef _WIN32
      scanf_s(" ( %lf , %lf )", &B(i, j).re, &B(i, j).im);
#else
      scanf(" ( %lf , %lf )", &B(i, j).re, &B(i, j).im);
#endif
  }
#ifdef _WIN32
 scanf_s("%*[^\n] ");
#else
 scanf("*['\n] ");
#endif
  /* Factorize A */
  /* nag_zpbtrf (f07hrc).
   * Cholesky factorization of complex Hermitian
   * positive-definite band matrix
   */
  nag_zpbtrf(order, uplo, n, kd, ab, pdab, &fail);
  if (fail.code != NE_NOERROR) {
   printf("Error from nag_zpbtrf (f07hrc).\n%s\n", fail.message);
    exit_status = 1;
    goto END;
  \lambda/* Compute solution */
  /* nag_zpbtrs (f07hsc).
   * Solution of complex Hermitian positive-definite band
   * system of linear equations, multiple right-hand sides,
   * matrix already factorized by nag_zpbtrf (f07hrc)
   */
  nag_zpbtrs(order, uplo, n, kd, nrhs, ab, pdab, b, pdb, &fail);
```

```
if (fail.code != NE_NOERROR) {
    printf("Error from nag_zpbtrs (f07hsc).\n%s\n", fail.message);
    exit_status = 1;
    goto END;
  }
  /* Print solution */
  /* nag_gen_complx_mat_print_comp (x04dbc).
  * Print complex general matrix (comprehensive)
  */
  fflush(stdout);
  nag_gen_complx_mat_print_comp(order, Nag_GeneralMatrix, Nag_NonUnitDiag, n,
                                 nrhs, b, pdb, Nag_BracketForm, "%7.4f",
                                 "Solution(s)", Nag_IntegerLabels, 0,
                                Nag_IntegerLabels, 0, 80, 0, 0, &fail);
  if (fail.code != NE_NOERROR) {
    printf("Error from nag_gen_complx_mat_print_comp (x04dbc).\n%s\n",
           fail.message);
    ext_{status} = 1;goto END;
 }
END:
 NAG_FREE(ab);
 NAG_FREE(b);
 return exit_status;
}
```
#### 10.2 Program Data

```
nag_zpbtrs (f07hsc) Example Program Data
 412 :Values of n, kd and nrhs
 Nag_Lower : the contract of uplot of uplot is value of uplot in the set of uplot is value of uplot if V(9.39, 0.00)( 1.08, 1.73) ( 1.69, 0.00)
             (-0.04,-0.29) ( 2.65, 0.00)
                          (-0.33,-2.24) ( 2.17, 0.00) :End of matrix A
 (-12.42,68.42) (54.30,-56.56)
 ( -9.93, 0.88) (18.32, 4.76)
 (-27.30,-0.01) (-4.40, 9.97)
 (5.31, 23.63) (9.43, 1.41) :End of matrix B
```
### 10.3 Program Results

nag\_zpbtrs (f07hsc) Example Program Results

Solution(s)

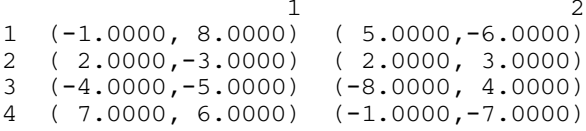